## **Florida Department of Education CURRICULUM FRAMEWORK**

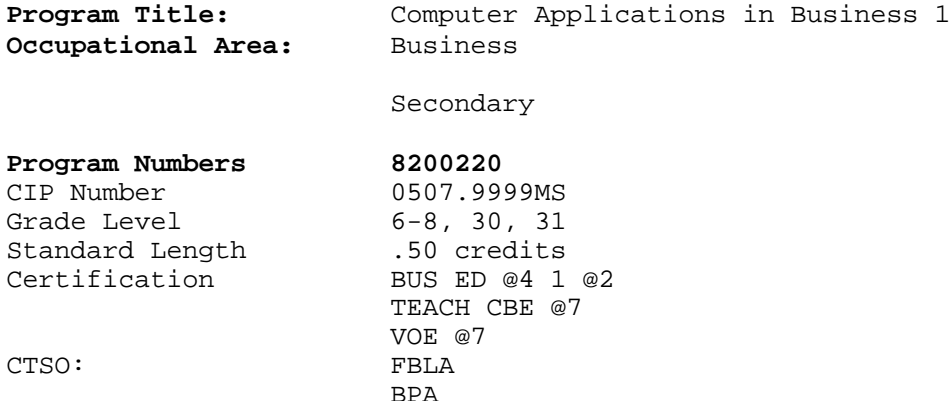

- I. **MAJOR CONCEPTS/CONTENT:** The purpose of this course is to acquaint students with career opportunities in the field of computers as well as hands-on, practical experience using application software. The student will be able to use business decision making and problem solving methods, identify the parts and functions of a computer system, perform computer activities, identify uses of the computer and become familiar with occupations dealing with computer hardware and software.
- II. **LABORATORY ACTIVITIES:** Laboratory activities are an essential part of this course. This course has been designed as a hands-on class. It is essential that computers and software be made available to students.
- III. **SPECIAL NOTE:** Activities including field trips and the use of guest presenters from the business community are appropriate for this course.
- IV. **INTENDED OUTCOMES:** After successfully completing this course, the student will be able to:
	- 01.0 Demonstrate computer literacy.<br>02.0 Perform computer activities us
	- Perform computer activities using independent and integrated software packages.
	- 03.0 Develop problem-solving skills.

**July 2001**

## **Florida Department of Education STUDENT PERFORMANCE STANDARDS**

**Program Title:** Computer Applications in Business 1 Secondary Number: 8200220 **Postsecondary Number:**

## 01.0 DEMONSTRATE COMPUTER LITERACY--The student will be able to:

- 01.01 Identify basic computer terminology. LA.A.1 01.02 Demonstrate the steps necessary to "boot up
- Demonstrate the steps necessary to "boot up" a computer system. LA.C.1
- 01.03 Utilize computer directories to locate files.
- 01.04 Identify the basic components of a computer system. LA.A.1
- 01.05 Describe occupations dealing with computer hardware and software.
- 02.0 PERFORM COMPUTER ACTIVITIES USING INDEPENDENT AND INTEGRATED SOFTWARE PACKAGES--The student will be able to:
	- 02.01 Create business documents using a word processing program. LA.C.1.3.1, LA.D
	- 02.02 Create business documents using a database program. LA.B.2.3.1, LA.B.2.3.2, LA.B.2.3.4
	- 02.03 Create business documents using a spreadsheet program. MA.A.1, A.3, A.4, D.2, E.1, MA.A.1, LA.A.1.3.2
	- 02.04 Create a business document using an integrated software program.LA.B.2.3.4, LA.B.1.3, LA.B.1.3.3, LA.B.2.3.4
- 03.0 DEVELOP PROBLEM-SOLVING SKILLS--The student will be able to:
	- 03.01 Develop a group plan for creation of a business document. LA.2.3.7, LA.2.3.5
	- 03.02 Demonstrate brain-storming techniques. LA.B.2.3.4, LA.D.2.3.6<br>03.03 Make an oral and/or written presentation related to a busines:
	- Make an oral and/or written presentation related to a business oriented task. LA.D.2.3.6